## Program blocks / 02\_Controller / NeuralNetwork

## Measurement [FB1]

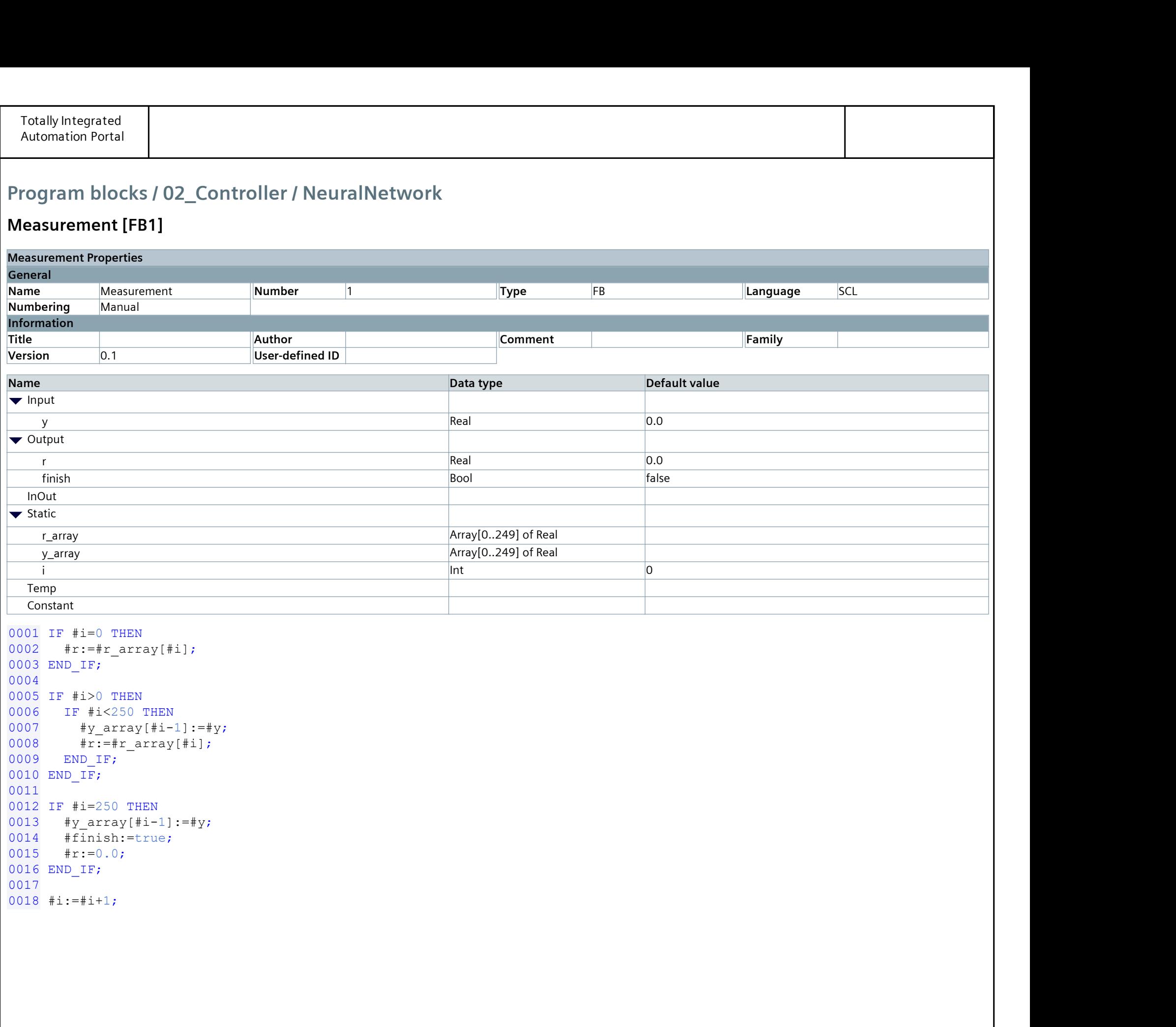

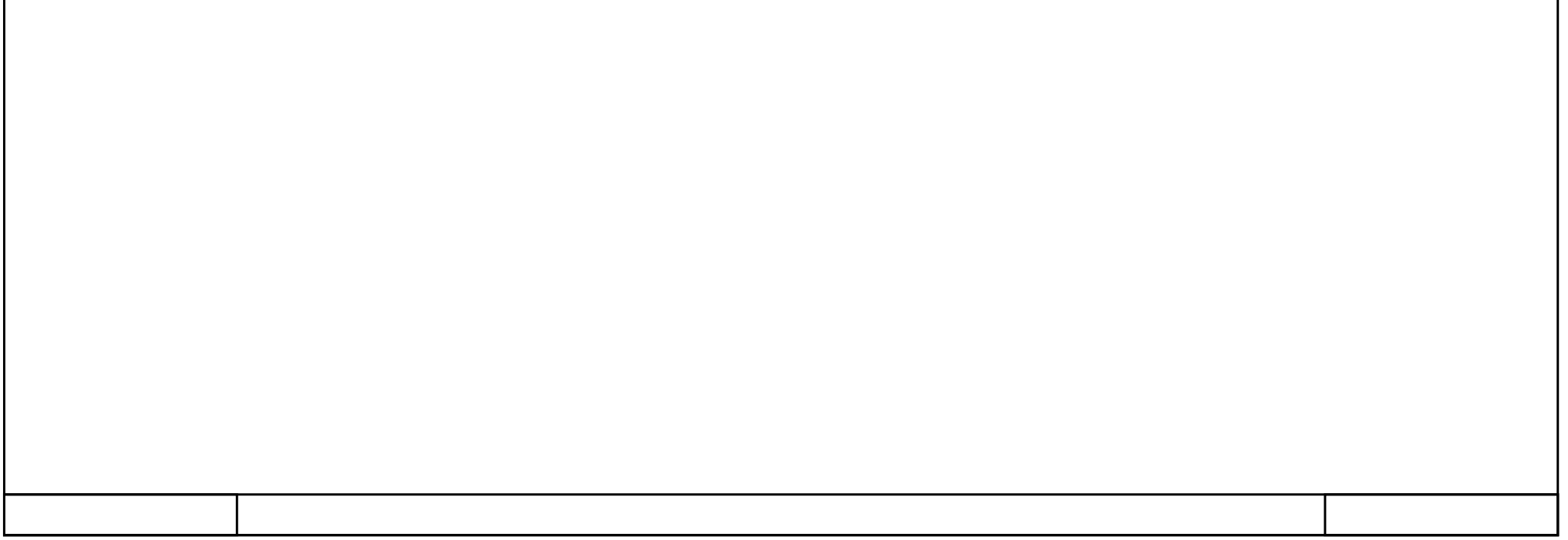